# **Spark SQL**

# **Spark SQL**

- Spark SQL is the Spark component for structured data processing
- **If provides a programming abstraction called** Dataset and can act as a distributed SQL query engine
	- **The input data can be queried by using** 
		- Ad-hoc methods
		- **Or an SQL-like language**

# **Spark SQL vs Spark RDD APIs**

- The interfaces provided by Spark SQL provide more information about the structure of both the data and the computation being performed
- Spark SQL uses this extra information to perform extra optimizations based on an "SQL-like" optimizer called Catalyst
	- **=>** Programs based on **Datasets** are usually **faster than standard RDD**-based programs

# **Spark SQL vs Spark RDD APIs**

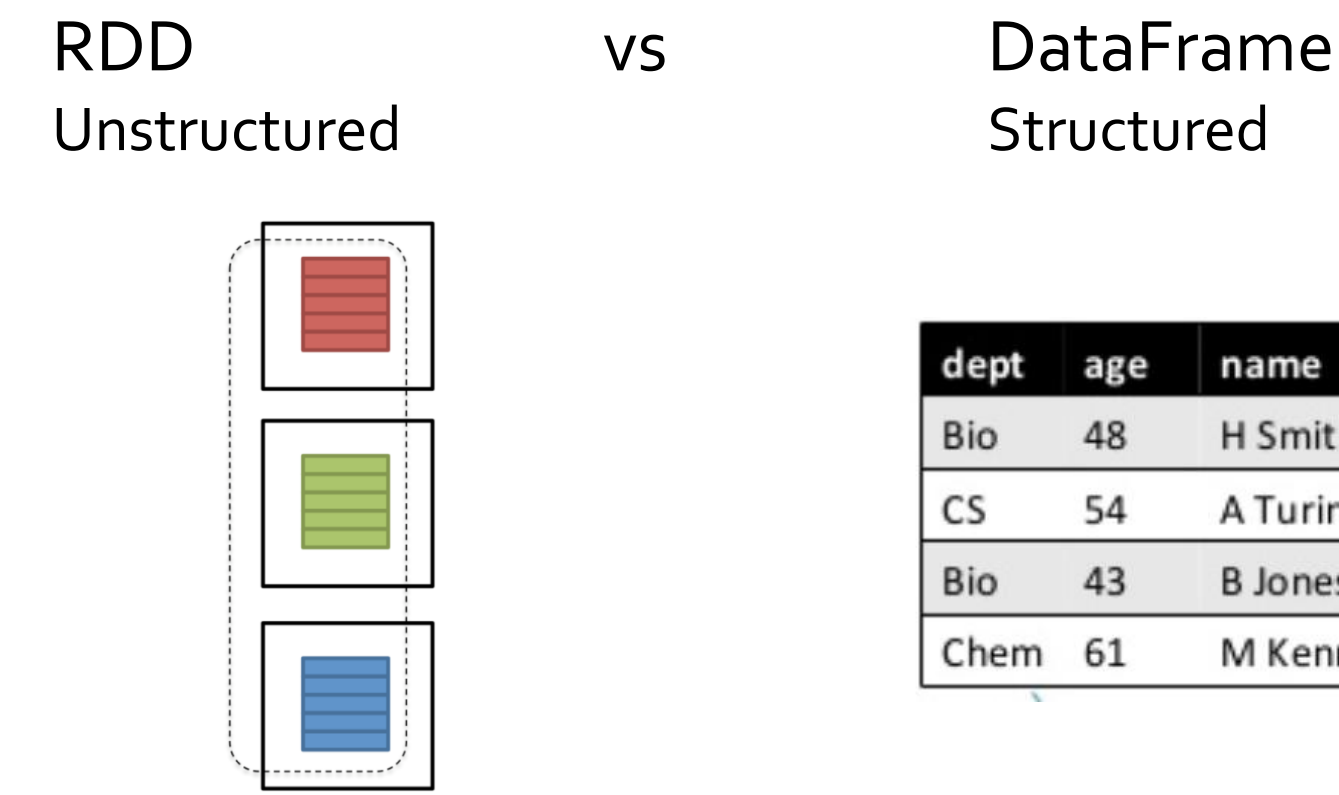

Distributed list of objects ~Distributed SQL table

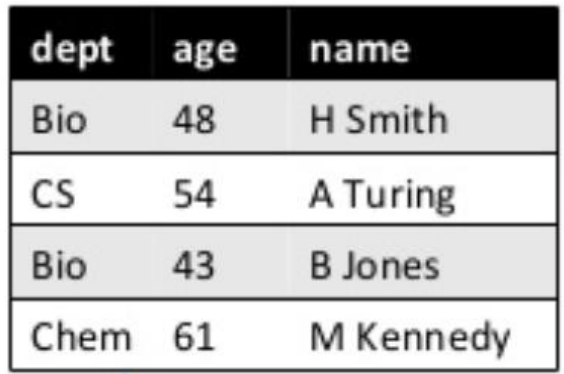

## **Datasets and DataFrames**

#### ■ Dataset

- Distributed collection of structured data
	- It provides the benefits of RDDs
		- **Exercise 1 Strong typing**
		- **EXADS INTER 19 Ability to use powerful lambda functions**
	- And the benefits of Spark SQL's optimized execution engine exploiting the information about the data structure
		- **EX Compute the best execution plan before executing the code**

## **Datasets and DataFrames**

#### DataFrame

- A "particular" Dataset organized into named columns
	- **.** It is conceptually equivalent to a table in a relational database
	- It can be created reading data from different types of external sources (CSV files, JSON files, RDBMs, ..)
	- It is not characterized by the strong typing feature
- A DataFrame is simply a Dataset of Row objects
	- i.e., DataFrame is an alias for Dataset<Row>

# **Spark Session**

- All the Spark SQL functionalities are based on an instance of the
	- **org.apache.spark.sql.SparkSession** class
- To instance a SparkSession object use the **SparkSession.builder()** method

SparkSession ss = SparkSession.builder().appName("App.Name").getOrCreate();

# **Spark Session**

#### ■ To "close" a Spark Session use the **SparkSession.stop()** method

ss.stop();

#### **DataFrames**

#### **DataFrames**

#### DataFrame

- It is a distributed collection of data organized into named columns
- **If is equivalent to a relational table**
- **DataFrames** are Datasets of Row objects,
	- i.e., **Dataset<Row>**
- Classes used to define DataFrames
	- **org.apache.spark.sql.Dataset;**
	- **org.apache.spark.sql.Row;**

#### **DataFrames**

- DataFrames can be constructed from different sources
	- **Structured (textual) data files** 
		- E.g., csv files, json files
	- **Existing RDDs**
	- **Hive tables**
	- External relational databases

## **Creating DataFrames from csv files**

- Spark SQL provides an API that allows creating a DataFrame directly from CSV files **Example of csv file** 
	- Name,Age
	- Andy,30
	- Michael,
	- Justin,19
- **The file contains name and age of three** persons
	- The age of the second person in unknown

## **Creating DataFrames from csv files**

- The creation of a DataFrame from a csy file is based the
	- **Dataset<Row> load(String path)** method of the **org.apache.spark.sql.DataFrameReader** class
		- Path is the path of the input file
	- And the **DataFrameReader read()** method of the **SparkSession** class

- Create a DataFrame from a csv file containing the profiles of a set of persons
	- Each line of the file contains name and age of a person
		- Age can assume the null value
	- **The first line contains the header, i.e., the name of** the attributes/columns

// Create a Spark Session object and set the name of the application SparkSessionss = SparkSession.builder().appName("Test SparkSQL").getOrCreate();

// Create a DataFrame from persons.csv DataFrameReader dfr=ss.read().format("csv").option("header", true).option("inferSchema", true);

Dataset<Row> df = dfr.load("persons.csv");

// Create a Spark Session object and set the name of the application SparkSessionss = SparkSession.builder().appName("Test SparkSQL").getOrCreate();

// Create a DataFrame from persons.csv DataFrameReader dfr=ss.read().format("csv").option("header", true).option("inferSchema", true);

Dataset<Row> df = dfr.load("persons.csv"): This method is used to specify the format of the input file

// Create a Spark Session object and set the name of the application SparkSessionss = SparkSession.builder().appName("Test SparkSQL").getOrCreate();

// Create a DataFrame from persons.csv DataFrameReader dfr=ss.read().format("csv").option("header", true).option("inferSchema", true);

Dataset<Row> df = dfr.load("persons.csv"): This method is used to specify that the first line of the file contains the name of the attributes/columns

// Create a Spark Session object and set the name of the application SparkSessionss = SparkSession.builder().appName("Test SparkSQL").getOrCreate();

// Create a DataFrame from persons.csv DataFrameReader dfr=ss.read().format("csv").option("header", true).option("inferSchema", true);

Dataset<Row> df = dfr.load("persons.csv"):

This method is used to specify that the system must infer the data types of each column. Without this option all columns are considered strings

- **Spark SQL provides an API that allows** creating a DataFrame directly from a textual file where each line contains a JSON object
	- **Hence, the input file is not a "standard" JSON file**
		- It must be properly formatted in order to have **one JSON object (tuple) for each line**
	- The format of the input file is complaint with the "**JSON Lines text format**", also called newlinedelimited JSON

**Example of JSON Lines text formatted file** compatible with the Spark expected format

{"name":"Michael"}

{"name":"Andy", "age":30}

{"name":"Justin", "age":19}

- **The example file contains name and age of** three persons
	- **The age of the first person in unknown**

- The creation of a DataFrame from JSON files is based on the same method used for reading csv files
	- **Dataset<Row> load(String path)** method of the **org.apache.spark.sql.DataFrameReader** class
		- Path is the path of the input file
	- And the **DataFrameReader read()** method of the **SparkSession** class
- **The only difference is given by the parameter** of the **format(string ..)** method

- The same API allows also reading "standard" multiline JSON files
	- Set the multiline option to true by invoking **.option("multiline", true)** on the defined DataFrameReader for reading "standard" JSON files
	- **This feature is available since Spark 2.2.0**
- Pay attention that reading a set of **small JSON files** from HDFS is **very slow**

- Create a DataFrame from a JSON Lines text formatted file containing the profiles of a set of persons
	- Each line of the file contains a JSON object containing name and age of a person
		- Age can assume the null value

// Create a Spark Session object and set the name of the application SparkSessionss = SparkSession.builder().appName("Test SparkSQL").getOrCreate();

// Create a DataFrame from persons.json DataFrameReader dfr=ss.read().format("json"); Dataset<Row> df = dfr.load("persons.json");

// Create a Spark Session object and set the name of the application SparkSessionss = SparkSession.builder().appName("Test SparkSQL").getOrCreate();

// Create a DataFrame from persons.json DataFrameReader dfr=ss.read().format("json") Dataset<Row> df = dfr.load("persons.json");

> This method is used to specify the format of the input file

- Create a DataFrame from a folder containing a set of "standard" multipline JSON files
- Each input JSON file contains the profile of one person
	- Name and Age
		- Age can assume the null value

// Create a Spark Session object and set the name of the application SparkSessionss = SparkSession.builder().appName("Test SparkSQL").getOrCreate();

// Create a DataFrame from persons.json DataFrameReader dfr=ss.read().format("json") .option("multiline", true); Dataset<Row> df = dfr.load("folder\_JSONFiles/");

// Create a Spark Session object and set the name of the application SparkSessionss = SparkSession.builder().appName("Test SparkSQL").getOrCreate();

// Create a DataFrame from persons.json DataFrameReader dfr=ss.read().format("json") .option("multiline", true); Dataset<Row> df = dfr.load("folder\_JSONFiles/");

> This multiline option is set to true to specify that the input files are "standard" multiline JSON files

## **Creating DataFrames from other** data sources

- The DataFrameReader class (the same we used for reading a json file and store it in a DataFrame) provides other methods to read many standard (textual) formats and read data from external databases
	- **Apache parquet** files
	- External **relational database**, through a **JDBC** connection
	- **Hive** tables
	- $\blacksquare$  Etc.

## **From DataFrame to RDD**

- **The JavaRDD<Row> javaRDD()** method of the **Dataset<Row>** class returns a JavaRDD of Row objects (JavaRDD<Row>) containing the content of the Dataset on which it is invoked
- **Each Row** object is like a vector containing the values of a record
	- $\blacksquare$  It contains also the information about the schema of the data, i.e., the "name" of each cell of the vector

## **From DataFrame to RDD**

- **IMPORTANT METHODE OF THE ROW CLASS** 
	- **Find FieldIndex(String columnName)** 
		- **.** It returns the index of a given field/column name
	- **qet methods** 
		- java.lang.Object **getAs(String columnName)**
			- **· Retrieve the content of a field/column given its name**
		- String **getString(int position)**
		- double **getDouble(int position)**
		- ..

▪ They retrieve the value of the field/column at position **position**

#### **From DataFrame to RDD: Example**

- Create a DataFrame from a csv file containing the profiles of a set of persons
	- Each line of the file contains name and age of a person
	- The first line contains the header, i.e., the name of the attributes/columns
- Transform the input DataFrame into a JavaRDD, select only the name field/column and store it in the output folder

#### **From DataFrame to RDD: Example**

// Create a Spark Session object and set the name of the application SparkSessionss = SparkSession.builder().appName("Test SparkSQL").getOrCreate();

// Create a DataFrame from persons.csv DataFrameReader dfr=ss.read().format("csv").option("header", true).option("inferSchema", true);

Dataset<Row> df = dfr.load("persons.csv");

#### **From DataFrame to RDD: Example**

// Define an JavaRDD based on the content of the DataFrame JavaRDD<Row> rddPersons = df.javaRDD();

// Use the map transformation to extract the name field/column JavaRDD<String> rddNames = rddPersons .map(inRow-> (String)inRow.getAs("name"));

// Store the result rddNames.saveAsTextFile(outputPath);

## **From DataFrame to RDD: Example** - version based on getString()

// Define an JavaRDD based on the content of the DataFrame JavaRDD<Row> rddPersons = df.javaRDD();

// Use the map transformation to extract the name field/column JavaRDD<String> rddNames = rddPersons .map(inRow-> inRow.getString(inRow.fieldIndex("name")));

// Store the result rddNames.saveAsTextFile(outputPath);

## **From DataFrame to RDD: Example** - version based on getString()

// Define an JavaRDD based on the content of the DataFrame JavaRDD<Row> rddPersons = df.javaRDD();

// Use the map transformation to extract the name field/column JavaRDD<String> rddNames = rddPersons .map(inRow-> inRow.getString(inRow.fieldIndex("name")));

// Store the result rddNames.saveAs Retrieve the position (index) of field/column name
## **From DataFrame to RDD: Example** - version based on getString()

// Define an JavaRDD based on the content of the DataFrame JavaRDD<Row> rddPersons = df.javaRDD();

// Use the map transformation to extract the name field/column JavaRDD<String> rddNames = rddPersons .map(inRow-> inRow.getString(inRow.fieldIndex("name")));

// Store the result rddNames.saveAsTextFi<mark>l Retrieve the content of field/column name</mark>

#### ■ **Datasets** are more general than DataFrames

- **Datasets are collections of "objects"** 
	- **All the objects of the same dataset are associated with** the same class
	- **The structure/schema of the represented data is** consistent with the attributes of the class of the contained objects

■ DataFrame is an "alias" of Dataset<Row>

- **Datasets are similar to RDDs**
- **However, Datasets are more efficient than RDDs**
	- **They use specialized Encoders to serialize the objects** for processing or transmitting them over the network
		- **Those encoders allows Spark to perform operations like** filtering, sorting and hashing without deserializing the objects
	- **The code based on Datasets is optimized by means of** the Catalytic optimizer which exploits the schema of the data

- **The objects stored in the Spark Datasets** must be **JavaBean-compliant**
- **Specifically,** 
	- **The Java class associated with a JavaBean must** implement Serializable
	- All its attributes/variables must have public setter and getter methods
	- All its attributes/variables should be private

### **Creating Datasets from local** collections

- Spark SQL provides a method that allows creating a Dataset from a local collection **Dataset<T> createDataset(java.util.List<T> data, Encoder<T> encoder)**
	- T is the data type (class) of the input elements
	- data is the local input list
	- An instance of the encoder associated with the stored T objects must be provided

- Create a Dataset<Person> from a local list of objects of type Person
- **Person is a Java Bean class containing name** and age of a single person
- **Suppose the following persons are stored in** the input list
	- Paolo, 40
	- Giovanni, 30
	- Luca, 32

```
public class Person implements Serializable
{
      private String name;
      private int age;
      public String getName() {
                 return name;
      }
      public void setName(String name) {
                this.name = name;}
      public int getAge() {
                 return age;
      }
      public void setAge
(int age) {
                this age = age;
     }
}
```
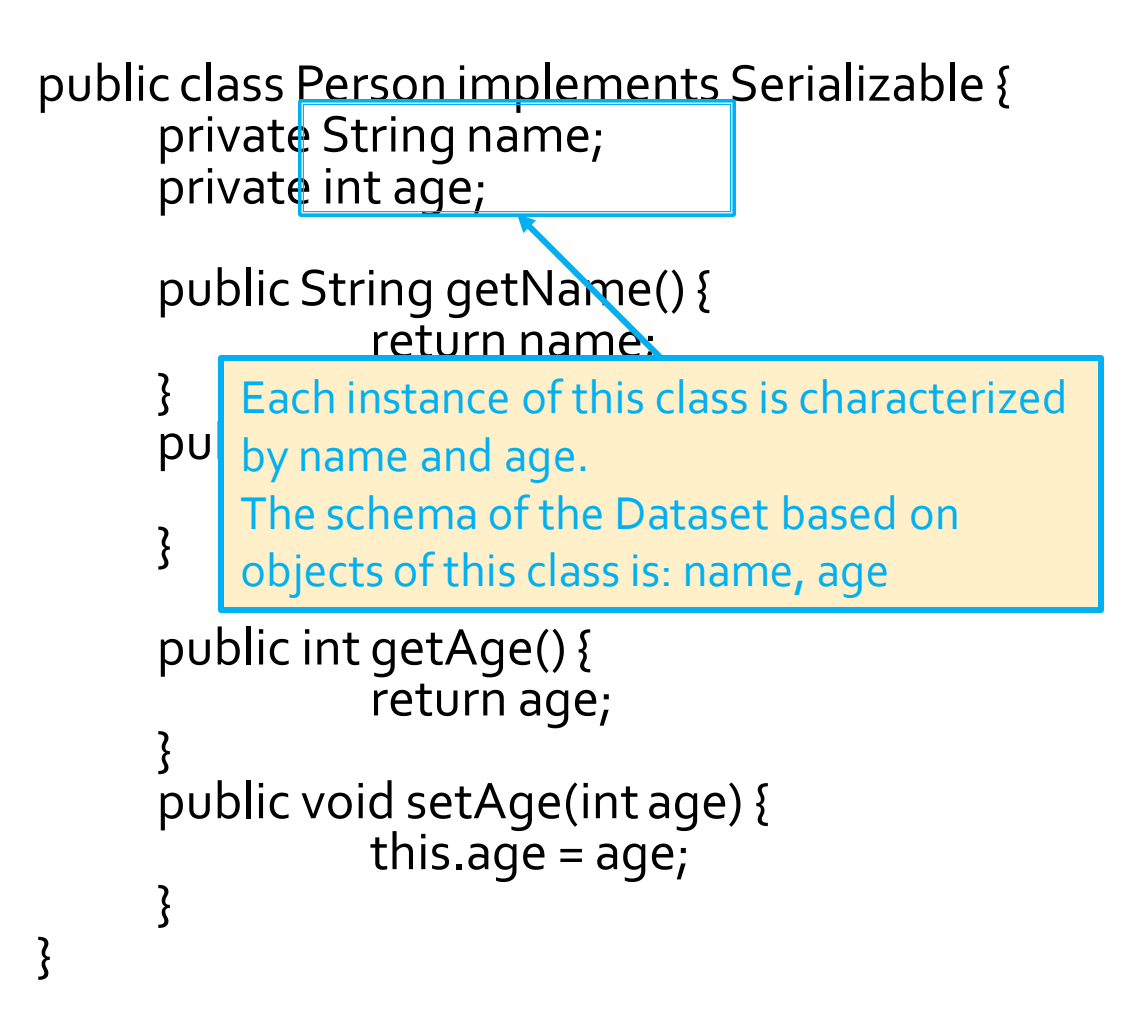

```
public class Person implements Serializable {
      private String name;
      private int age;
      public String getName() {
                 return name;
      }
      public void setName(String name) {
                this.name = name; }
      public int getAge() {
                 return age;
      }
      public void setAge(int age) {
                this.age = age;
      }
}
                                       Setter and getter methods must be 
                                       defined
```
// Create a Spark Session object and set the name of the application SparkSessionss = SparkSession.builder().appName("Test SparkSQL").getOrCreate();

// Create a local array of Persons ArrayList<Person> persons =new ArrayList<Person>();

Person person ;

```
person = new Person();
person.setName("Paolo");
person.setAge(40);
 persons.add(person);
```

```
person = new Person();person.setName("Giovanni");
person.setAge(30);
persons.add(person);
```

```
person = new Person();
person.setName("Luca");
person.setAge(32);
persons.add(person);
```
// Define the encoder that is used to serialize Person objects Encoder<Person> personEncoder = Encoders.bean(Person.class);

// Define the Dataset based on the content of the local list of persons Dataset<Person> personDS = ss.createDataset(persons, personEncoder);

# Default encoders

- **The static methods of the org.apache.spark.sql.Encoders** class can be used to define Encoders for the basic data types/classes
	- **Encoder<Integer> Encoders.INT()**
	- **Encoder<String> Encoders.STRING()**
	- **π** ...

- Create a Dataset<Integer> from a local list of objects of type Integer
- **Suppose the following integer values are** stored in the input list

 $-40$ 

#### 30

// Create a Spark Session object and set the name of the application SparkSessionss = SparkSession.builder().appName("Test SparkSQL").getOrCreate();

// Create a local list of integers List<Integer> values =Arrays.asList(40, 30, 32);

// Encoders for most common types are provided in class Encoders Dataset<Integer> primitiveDS=

ss.createDataset(values, Encoders.INT());

- DataFrames (i.e., Datasets of Row objects) can be converted into a "typed" Dataset
- The **Dataset<T> as(Encoder encoder)** method must be used

- Create a Dataset<Person> from an input DataFrame
	- The content of the input DataFrame is loaded for the input file persons.csv
- **Content of persons.csv** 
	- Name,Age Andy,30 Michael,
	- Justin,19

```
public class Person implements Serializable
{
      private String name;
      private int age;
      public String getName() {
                 return name;
      }
      public void setName(String name) {
                this.name = name;}
      public int getAge() {
                 return age;
     }
      public void setAge
(int age) {
                this age = age;
     }
}
```
// Create a Spark Session object and set the name of the application SparkSessionss = SparkSession.builder().appName("Test SparkSQL").getOrCreate();

// Read the content of the input file and store it into a DataFrame DataFrameReader dfr=ss.read().format("csv").option("header", true).option("inferSchema", true); Dataset<Row> df = dfr.load("persons.csv");

// Define the encoder that is used to serialize Person objects Encoder<Person> personEncoder = Encoders.bean(Person.class);

// Define a Dataset of Person objects from the df DataFrame Dataset<Person> ds = df.as(personEncoder);

// Create a Spark Session object and set the name of the application SparkSessionss = SparkSession.builder().appName("Test SparkSQL").getOrCreate();

// Read the content of the input file and store it into a DataFrame DataFrameReader dfr=ss.read().format("csv").option("header", true).option("inferSchema", true);

Instantiate an Encoder that is used to serialize Person objects

// Define the encoder that is used to serialize Person objects Encoder<Person> personEncoder = Encoders.bean(Person.class);

// Define a Dataset of Person objects from the df DataFrame Dataset<Person> ds = df.as(personEncoder);

// Create a Spark Session object and set the name of the application SparkSessionss = SparkSession.builder().appName("Test SparkSQL").getOrCreate();

// Read the content of the input file and store it into a DataFrame DataFrameReader dfr=ss.read().format("csv").option("header", true).option("inferSchema", true);

Dataset<Row> df = dfr.load("persons.csv");

// D $\epsilon$  This method is used to specify the type of the  $\qquad$  in objects Enc**elements stored in the returned Dataset Encoder 1** (Person.class); // Define a Dataset of Person objects from the df DataFrame Dataset<Person> ds = df.as(personEncoder);

### **Creating Datasets from CSV or JSON files**

- **Define Datasets from CSV or JSON files** 
	- Define a DataFrame based on the input CSV/JSON files
	- **"** "Convert" it into a Dataset by using the as() method and an Encoder object
		- **EXALE:** Like we did in the previous example

# **Creating Datasets for RDDs**

- **Spark SQL provides also a version of the** createDataset method that allows creating a Dataset from an RDD **Dataset<T> createDataset(RDD<T> inRDD,** 
	- **Encoder<T> encoder)**
	- **In RDD** is the input RDD to be converted in a Dataset
	- **Pay attention** that the first parameter is a **scala RDD**  and not a JavaRDD
		- Use JavaRDD.toRDD(inJavaRDD) to convert a JavaRDD into a scala RDD

# **Operations on Datasets and DataFrames**

## **Datasets operations**

- A set of methods, implementing a set of specific operations, are available for the Datasets class
	- E.g., show(), printSchema(), count(), distinct(), select(), filter()
- **Also a subset of the standard transformations** of the RDDs are available
	- $\blacksquare$  filter(), map(), flatMap(), ...

# **Show**

 The **void show(int numRows)** method of the **Dataset** class prints on the standard output the first numRows of the input Dataset The **void show()** method of the **Dataset** class prints on the standard output all the rows of

the input Dataset

# **Show: Example**

- **Create a Dataset from a csv file containing** the profiles of a set of persons
	- **The content of persons.csv is** 
		- Name,Age
		- Andy,30
		- Michael,
		- Justin,19
- **Print the content of the first 2 persons (i.e.,** the first 2 rows of the Dataset)

# **Show: Example**

// Create a Spark Session object and set the name of the application SparkSessionss = SparkSession.builder().appName("Test SparkSQL").getOrCreate();

// Define the encoder that is used to serialize Person objects Encoder<Person> personEncoder = Encoders.bean(Person.class);

// Read the content of the input file and store it in a Dataset<Person> dataset

DataFrameReader dfr=ss.read().format("csv").option("header", true).option("inferSchema", true);

Dataset<Person> ds = dfr.load("persons.csv").as(personEncoder);

// Print, on the standard output, 2 rows of the DataFrame  $ds.show(2);$ 

## PrintSchema

- The **void printSchema()** method of the **Dataset** class prints on the standard output the schema of the Dataset
	- i.e., the name of the attributes of the data stored in the Dataset

# **PrintSchema: Example**

- **Create a Dataset from a csv file containing** the profiles of a set of persons
	- **The content of persons.csv is** 
		- Name,Age
		- Andy,30
		- Michael,
		- Justin,19

**Print the schema of the created Dataset** 

# **PrintSchema: Example**

// Create a Spark Session object and set the name of the application SparkSessionss = SparkSession.builder().appName("Test SparkSQL").getOrCreate();

// Define the encoder that is used to serialize Person objects Encoder<Person> personEncoder = Encoders.bean(Person.class);

// Read the content of the input file and store it in a Dataset<Person> dataset

DataFrameReader dfr=ss.read().format("csv").option("header", true).option("inferSchema", true);

Dataset<Person> ds = dfr.load("persons.csv").as(personEncoder);

// Print, on the standard output, the schema of the DataFrame ds.printSchema();

## Count

 The **long count()** method of the **Dataset**  class returns the number of rows in the input Dataset

# **Count: Example**

- **Create a Dataset from a csv file containing** the profiles of a set of persons
	- **The content of persons.csv is** 
		- Name,Age
		- Andy,30
		- Michael,
		- Justin,19
- **Print the number of persons (i.e., rows) in the** created Dataset

## **Count: Example**

// Create a Spark Session object and set the name of the application SparkSessionss = SparkSession.builder().appName("Test SparkSQL").getOrCreate();

// Define the encoder that is used to serialize Person objects Encoder<Person> personEncoder = Encoders.bean(Person.class);

// Read the content of the input file and store it in a Dataset<Person> dataset DataFrameReader dfr=ss.read().format("csv").option("header", true).option("inferSchema", true);

Dataset<Person> ds = dfr.load("persons.csv").as(personEncoder);

// Print, on the standard output, the number of persons System.out.println("The input file contains "+ds.count()+" persons");

# **Distinct**

- The **Dataset distinct()** method of the **Dataset** class returns a new Dataset that contains only the unique rows of the input Dataset
	- **Pay attention that the distinct operation is always** an heavy operation in terms of data sent on the network
	- A shuffle phase is needed
# **Distinct: Example**

- **Create a Dataset from a csv file containing** the names of a set of persons
	- **The content of names.csv is** 
		- Name
		- Andy
		- Michael
		- Justin
		- Michael
- Create a new Dataset without duplicates

# **Distinct: Example**

// Create a Spark Session object and set the name of the application SparkSessionss = SparkSession.builder().appName("Test SparkSQL").getOrCreate();

// Read the content of the input file and store it in a Dataset<String> // dataset DataFrameReader dfr=ss.read().format("csv").option("header", true).option("inferSchema", true); Dataset<String> ds = dfr.load("names.csv").as(Encoders.STRING());

// Create a new Dataset without duplicates Dataset<String> distinctNames=ds.distinct();

#### **Select**

- The Dataset<Row> select(String col1, .., **String coln)** method of the **Dataset** class returns a new Dataset that contains only the specified columns of the input Dataset
- Pay attention that the **type** of the **returned** Dataset is **Dataset<Row>, i.e., a DataFrame**
	- **If you need/want you can convert it to a Dataset of** a different data type by using the as() method and an encoder

#### **Select**

 Pay attention that the select method **can generate errors at runtime** if there are mistakes in the names of the columns

# **Select: Example**

- Create a Dataset from the persons.csv file that contains the profiles of a set of persons
	- **The first line contains the header**
	- **The others lines contain the users' profiles** 
		- One line per person
		- **Each line contains name, age, and gender of a person**
- **Example 2 Figure 2 Figure 2 Figure 2 Figure 2 Figure 2 Figure 2 Figure 2 Figure 2 Figure 2 Figure 2 Figure 2 Figure 2 Figure 2 Figure 2 Figure 2 Figure 2 Figure 2 Figure 2 Figure 2 Figure 2 Figure 2 Figure 2 Figure 2 Figu** and age of the persons

## **Select: Example**

// Create a Spark Session object and set the name of the application SparkSessionss = SparkSession.builder().appName("Test SparkSQL").getOrCreate();

// Define the encoder that is used to serialize Person objects Encoder<Person> personEncoder = Encoders.bean(Person.class);

// Read the content of the input file and store it in a Dataset<Person> // dataset Dataset<Person> ds =ss.read().format("csv").option("header", true) .option("inferSchema", true).load("persons.csv").as(personEncoder);

// Create a new Dataset containing only name and age of the persons Dataset<Row> dfNamesAges = ds.select("name","age");

# **SelectExpr**

- **Fataset<Row> selectExpr(String expression1, .., String expressionN)** method of the **Dataset** class returns a new Dataset that contains a set of columns computed by combining the original columns
- **Pay attention that** 
	- **The type of the returned** Dataset is **Dataset<Row>, i.e., a DataFrame**
	- This method **can generate errors at runtime** if there are typos in the expressions

# **SelectExpr: Example**

- Create a Dataset from the persons.csv file that contains the profiles of a set of persons
	- **The first line contains the header**
	- **The others lines contain the users' profiles** 
		- **Each line contains name, age, and gender of a person**
- Create a new DataFrame containing the same columns of the initial dataset and a new one associated with value of age incremented by one
	- The column associated with age+1 is renamed newAge in the returned dataset

## **SelectExpr: Example**

// Create a Spark Session object and set the name of the application SparkSessionss = SparkSession.builder().appName("Test SparkSQL").getOrCreate();

// Define the encoder that is used to serialize Person objects Encoder<Person> personEncoder = Encoders.bean(Person.class);

// Read the content of the input file and store it in a Dataset<Person> // dataset Dataset<Person> ds =ss.read().format("csv").option("header", true) .option("inferSchema", true).load("persons.csv").as(personEncoder);

// Create a new Dataset containing name, age, gender, and age+1 for each person Dataset<Row> df =

ds.selectExpr("name", "age", "gender", "age+1 as newAge");

# **SelectExpr: Example**

// Create a Spark Session object and set the name of the application SparkSessionss = SparkSession.builder().appName("Test SparkSQL").getOrCreate();

// Define the encoder that is used to serialize Person objects Encoder<Person> personEncoder = Encoders.bean(Person.class);

// Read the content of the input file and store it in a Dataset<Person> // dataset

This part of the expression is used to specify the name of the column associated with the result of the first part of the expression in the returned dataset.  $\lq$  -create a new Dataset containing name, and age, generate a new Dataset containing name, age, generate  $\lq$ Without this part of the expression, the name of the returned column will be "age+1"

each person Dataset<Row> df =

ds.selectExpr("name", "age", "gender", "age+1 as newAge");

## **Map**

- The **Dataset<U> map(scala.Function1<T,U> func, Encoder<U> encoder)** method of the **Dataset** class returns a new Dataset
	- **Each element is obtained by applying the specified** function on one element the input Dataset
	- **Returns a Dataset**
- The map transformation of the Dataset class is similar to the map(..) transformation of standard RDDs
	- **The only difference is given by the Encoder parameter** that is used to encode the returned objects

## **Map**

- **This method can be used instead of select(..)** and selectExpr(..) to select a subset of the input columns or a combinations of them
- **The advantage is that we can identify** "semantic" errors at compile time with this method
	- E.g., wrong fields/columns names are not allowed

- Create a Dataset from the persons.csv file that contains the profiles of a set of persons
	- **The first line contains the header**
	- **The others lines contain the users' profiles** 
		- **Each line contains name, age, and gender of a person**
- Create a new DataFrame containing the same columns of the initial dataset and a new one associated with value of age incremented by one

// Create a Spark Session object and set the name of the application SparkSessionss = SparkSession.builder().appName("Test SparkSQL").getOrCreate();

// Define the encoder that is used to serialize Person objects Encoder<Person> personEncoder = Encoders.bean(Person.class);

// Read the content of the input file and store it in a Dataset<Person> // dataset

Dataset<Person> ds =ss.read().format("csv").option("header", true) .option("inferSchema", true).load("persons.csv").as(personEncoder);

// Create a new Dataset containing name, surname and age+1 // for each person Dataset<PersonNewAge> ds2 = ds .map( $p \rightarrow \{$ PersonNewAge newPersonNA= new PersonNewAge(); newPersonNA.setName(p.getName()); newPersonNA.setAge(p.getAge()); newPersonNA.setGender(p.getGender()); newPersonNA.setNewAge(p.getAge()+1); return newPersonNA; } , Encoders.bean(PersonNewAge.class));

// Create a new Dataset containing name, surname and age+1 // for each person

Dataset<PersonNewAge> ds2 = ds

.map( $p \rightarrow \{$ PersonNewAge newPersonNA= new PersonNewAge(); newPersonNA.setName(p.getName()); newPersonNA.setAge(p.getAge()); newPersonNA.setGender(p.getGender()); newPersonNA.setNewAge(p.getAge()+1); return newPersonNA; }

, Encoders.bean(PersonNewAge.class));

This lambda function returns for each input object a new object with the previous columns and a new one called newAge with value age+1

// Create a new Dataset containing name, surname and age+1 // for each person

Dataset<PersonNewAge> ds2 = ds

.map( $p \rightarrow \{$ PersonNewAge newPersonNA= new PersonNewAge(); newPersonNA.setName(p.getName()); newPersonNA.setAge(p.getAge()); newPersonNA.setGender(p.getGender()); newPersonNA.setNewAge(p.getAge()+1); return newPersonNA; }

, Encoders.bean(PersonNewAge.class));

**Note:** In the lambda function the getter and setter methods of the Person class are used => **We cannot access fields/columns that do not exist**.

// Create a new Dataset containing name, surname and age+1 // for each person Dataset<PersonNewAge> ds2 = ds .map( $p \rightarrow \{$ PersonNewAge newPersonNA= new PersonNewAge(); newPersonNA.setName(p.getName()); newPersonNA.setAge(p.getAge()); newPersonNA.setGender(p.getGender()); newPersonNA.setNewAge(p.getAge()+1); return newPersonNA; } , Encoders.bean(PersonNewAge.class));

The encoder for the returned object is the second parameter of this map transformation

# **Map and Type-safety**

- **Pay attention that this map(.., ..) transformation** checks also partially the **"semantic"** of the query **at compile time**
	- The code of the function cannot access columns that do not exist because we use the getter and setter methods of the two classes associated with the input and output objects to access the columns of the data
	- This is **not true for DataFrames/Dataset<Row>** because we use a different approach to access the columns of DataFrames/Dataframe<Row>
		- The get(int index) methods are used to retrieve the content of the columns from Row objects
		- We do not have a specific method associate with each column

#### Filter

- The Dataset filter(String conditionExpr) method of the **Dataset** class returns a new Dataset that contains only the rows satisfying the specified condition
	- **The condition is a Boolean expression where each** atom of the expression is a comparison between an attribute and a value or between two attributes
	- Pay attention that this version of the filter method **can generate errors at runtime** if there are errors in the filter expression
		- **The parameter is a string and the system cannot check the** correctness of the expression at compile time

# **Filter: Example**

- Create a Dataset from the persons.csv file that contains the profiles of a set of persons
	- **The first line contains the header**
	- **The others lines contain the users' profiles** 
		- **Each line contains name, age, and gender of a person**
- Create a new Dataset containing only the persons with age between 20 and 31

## **Filter: Example**

// Create a Spark Session object and set the name of the application SparkSessionss = SparkSession.builder().appName("Test SparkSQL").getOrCreate();

// Define the encoder that is used to serialize Person objects Encoder<Person> personEncoder = Encoders.bean(Person.class);

// Read the content of the input file and store it in a Dataset<Person> // dataset Dataset<Person> ds =ss.read().format("csv").option("header", true)

.option("inferSchema", true).load("persons.csv").as(personEncoder);

// Select the persons with age between 20 and 31 Dataset<Person> dsSelected= ds.filter("age>=20 and age<=31");

# Filter with lambda function

- The Dataset filter(FilterFunction<T> func) method of the **Dataset** class returns a new Dataset that contains only the elements for which the specified function returns true
	- **I** It is similar to the filter transformation of RDD

#### Filter with lambda function and **Type-safety**

- **Pay attention that this version of the filter** transformation checks also partially the **"semantic"** of the query **at compile time**
	- **The code of the function cannot access columns that** do not exist because we use the getter and setter methods of the two classes associated with the input and output objects to access the columns of the data
	- This is **not true for DataFrames/Dataframe<Row>** because we use a different approach to access the columns of DataFrames/Dataframe<Row>
		- **The get(int index) methods are used to retrieve the content** of the columns from Row objects
		- We do not have a specific method associate with each column

- Create a Dataset from the persons.csv file that contains the profiles of a set of persons
	- **The first line contains the header**
	- **The others lines contain the users' profiles** 
		- **Each line contains name, age, and gender of a person**
- Create a new Dataset containing only the persons with age between 20 and 31 and print them on the standard output

// Create a Spark Session object and set the name of the application SparkSessionss = SparkSession.builder().appName("Test SparkSQL").getOrCreate();

// Define the encoder that is used to serialize Person objects Encoder<Person> personEncoder = Encoders.bean(Person.class);

// Read the content of the input file and store it in a Dataset<Person> // dataset

Dataset<Person> ds =ss.read().format("csv").option("header", true) .option("inferSchema", true).load("persons.csv").as(personEncoder);

```
// Select the persons with age between 20 and 31
  Dataset<Person> dsSelected= 
               ds.filter(p \rightarrow \{if (p.getAge()>=20 && p.getAge()<=31) 
                                        return true;
                               else 
                                        return false;
\{\});
```
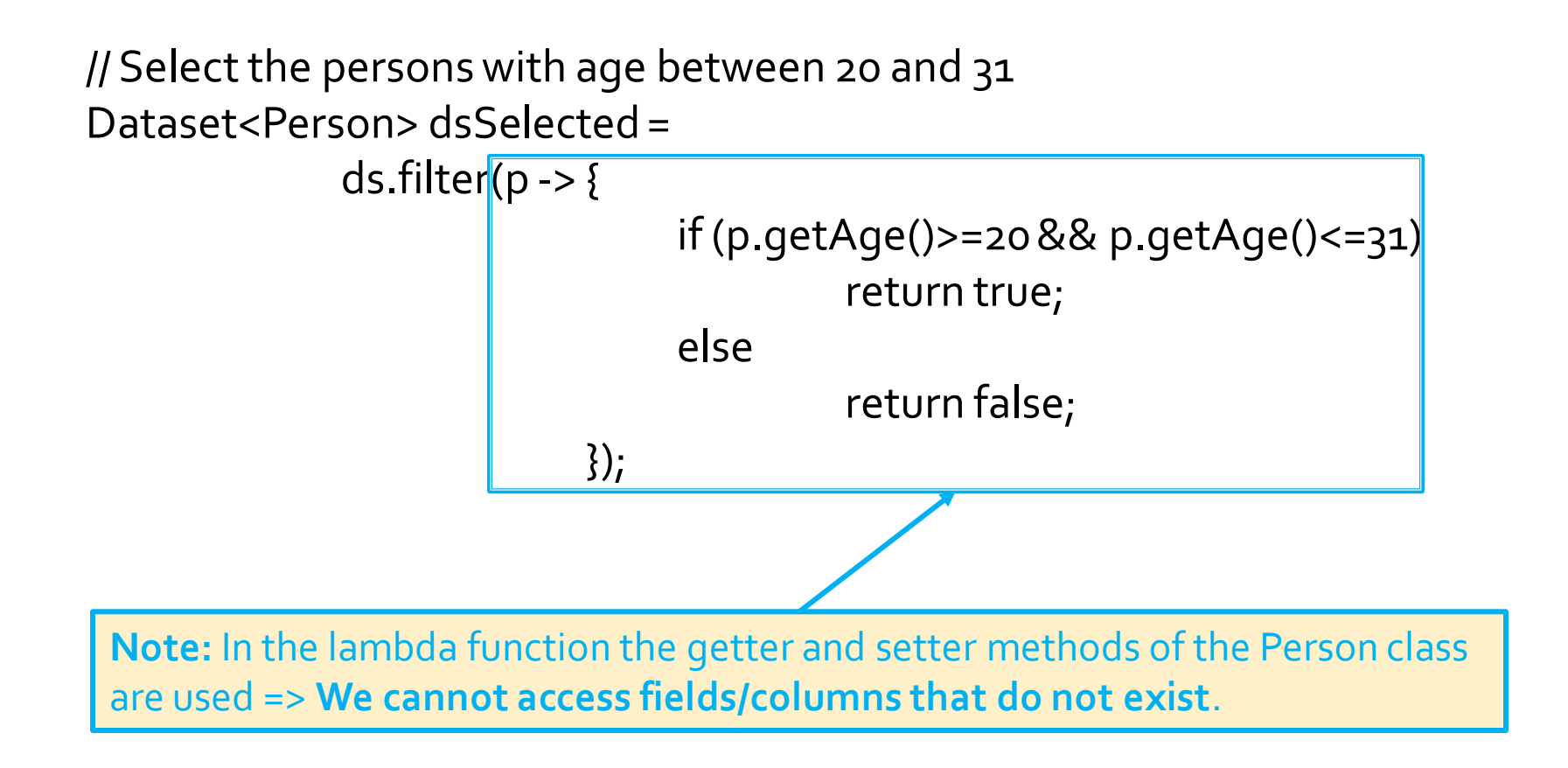

#### Where

■ The Dataset where(String expression) method of the **Dataset** class is an **alias** of the **filter(String conditionExpr)** method

# Join (inner join)

- The Dataset<Row> join(Dataset<T> right, **Column joinExprs)** method of the **Dataset** class is used to join two Datasets
	- It returns a Dataset<Row> (i.e., a DataFrame) that contains the join of the tuples of the two input Datasets based on the joinExprs join condition
- **Pay attention** that this method
	- **Can generate errors at runtime** if there are errors in the join expression
	- Returns a **DataFrame**

#### **E** Create two Datasets

- One based on the persons\_id.csv file that contains the profiles of a set of persons
	- Schema: uid,name,age
- One based on the liked\_sports.csv file that contains the liked sports for each person
	- Schema: uid,sportname
- **I** Join the content of the two Datasets and show it on the standard output

public class PersonIDimplements Serializable { private String name; private int age; private int uid;

public String getName() { return name;  $\{$ public void setName(String name) { this.name = name; }

public int getAge() { return age; }

public void setAge(int age)  $\{$  this.age = age;  $\}$ 

public int getUid() { return uid; }

}

```
public void setUid(int uid) { this.uid = uid; }
```
public class UIDSportimplements Serializable { private int uid; private String sportname;

public String getSportname() { return sportname; }

public void setSportname(String sportname)  $\{$  this.sportname = sportname; }

```
public int getUid() { return uid; }
```

```
public void setUid(int uid) { this.uid = uid; }
```
}

// Create a Spark Session object and set the name of the application SparkSessionss = SparkSession.builder().appName("Test SparkSQL").getOrCreate();

// Define the encoder that is used to serialize PersonIDobjects Encoder<PersonID> personIDEncoder = Encoders.bean(PersonID.class);

// Read persons\_id.csv and store it in a Dataset<PersonID> Dataset<PersonID> dsPersons = ss.read().format("csv") .option("header", true).option("inferSchema", true) .load("persons\_id.csv").as(personIDEncoder);

// Define the encoder that is used to serialize UIDSport objects Encoder<UIDSport> uidSportEncoder = Encoders.bean(UIDSport.class);

// Read liked\_sports.csv and store it in a Dataset<UIDSport> Dataset<UIDSport> dsUidSports = ss.read().format("csv") .option("header", true).option("inferSchema", true) .load("liked\_sports.csv").as(uidSportEncoder);

// Join the two input Datasets Dataset<Row> dfPersonLikes= dsPersons.join(dsUidSports, dsPersons.col("uid").equalTo(dsUidSports.col("uid")));

// Print the result on the standard output dfPersonLikes.show();

// Define the encoder that is used to serialize UIDSport objects Encoder<UIDSport> uidSportEncoder = Encoders.bean(UIDSport.class);

// Read liked\_sports.csv and store it in a Dataset<UIDSport> Dataset<UIDSport> dsUidSports = ss.read().format("csv") .option("header", true).option("inferSchema", true) .load("liked\_sports.csv").as(uidSportEncoder);

// Join the two Specify the natural join condition on the uid columns Dataset<Row> dfPersonLikes = dsPersons.join(dsUidSports, dsPersons.col("uid").equalTo(dsUidSports.col("uid")));

// Print the result on the standard output dfPersonLikes.show();
# **Other Join Types**

- **Spark supports several join types** 
	- inner, outer, full, fullouter, leftouter, left, rightouter, right, leftsemi, leftanti, cross
	- Default join type: inner
	- **Example 1** Leftanti is useful to implement the subtract operation

# **Other Join Types**

- The **Dataset<Row> join(Dataset<T> right, Column joinExprs, String joinType)** method of the **Dataset** class is used to join two Datasets based on the join type **joinType**
	- It returns a Dataset<Row> (i.e., a DataFrame) that contains the join of the tuples of the two input Datasets based on the joinExprs join condition and the joinType join type
- **Pay attention** that this method
	- **Can generate errors at runtime** if there are errors in the join expression
	- Returns a **DataFrame**

#### **E** Create two Datasets

- One based on the persons\_id.csv file that contains the profiles of a set of persons
	- Schema: uid,name,age
- One based on the banned.csv file that contains the banned users
	- Schema: uid,bannedmotivation
- Select the profiles of the non-banned users and show them on the standard output

public class PersonIDimplements Serializable { private String name; private int age; private int uid;

public String getName() { return name; }

public void setName(String name) { this.name = name; }

public int getAge() { return age; }

public void setAge(int age)  $\{$  this.age = age;  $\}$ 

public int getUid() { return uid; }

}

public void setUid(int uid) { this.uid = uid; }

public class Banned implements Serializable { private int uid; private String bannedmotivation;

public int getUid() { return uid; }

public void setUid(int uid) { this.uid = uid; }

public String getBannedmotivation() { return bannedmotivation; }

public void setBannedmotivation(String bannedmotivation) { this.bannedmotivation = bannedmotivation;

}

}

// Create a Spark Session object and set the name of the application SparkSessionss = SparkSession.builder().appName("Test SparkSQLAnti-Join").getOrCreate();

// Read persons\_id.csv and store it in a Dataset<PersonID> dataset Dataset<PersonID> dsProfiles = ss.read().format("csv") .option("header", true).option("inferSchema", true) .load("persons\_id.csv").as(Encoders.bean(PersonID.class));

// Read banned.csv and store it in a Dataset<Banned> dataset Dataset<Banned> dsBanned = ss.read().format("csv") .option("header", true).option("inferSchema", true) .load("banned.csv").as(Encoders.bean(Banned.class));

// Apply a left-anti join to select the records of the users // occurring only in dsProfiles and not in dsBanned Dataset<Row> nonBannedProfiles= dsProfiles.join(dsBanned, dsProfiles.col("uid").equalTo(dsBanned.col("uid")), "leftanti");

// Print the result on the standard output nonBannedProfiles.show();

// Apply a left-anti join to select the records of the users // occurring only in dsProfiles and not in dsBanned Dataset<Row> nonBannedProfiles = dsProfiles.join(dsBanned, dsProfiles.col("uid").equalTo(dsBanned.col("uid")), "leftanti"); // Print the result on the standard output nonBannedProfiles.show(); Specify the anti-join condition on the uid columns

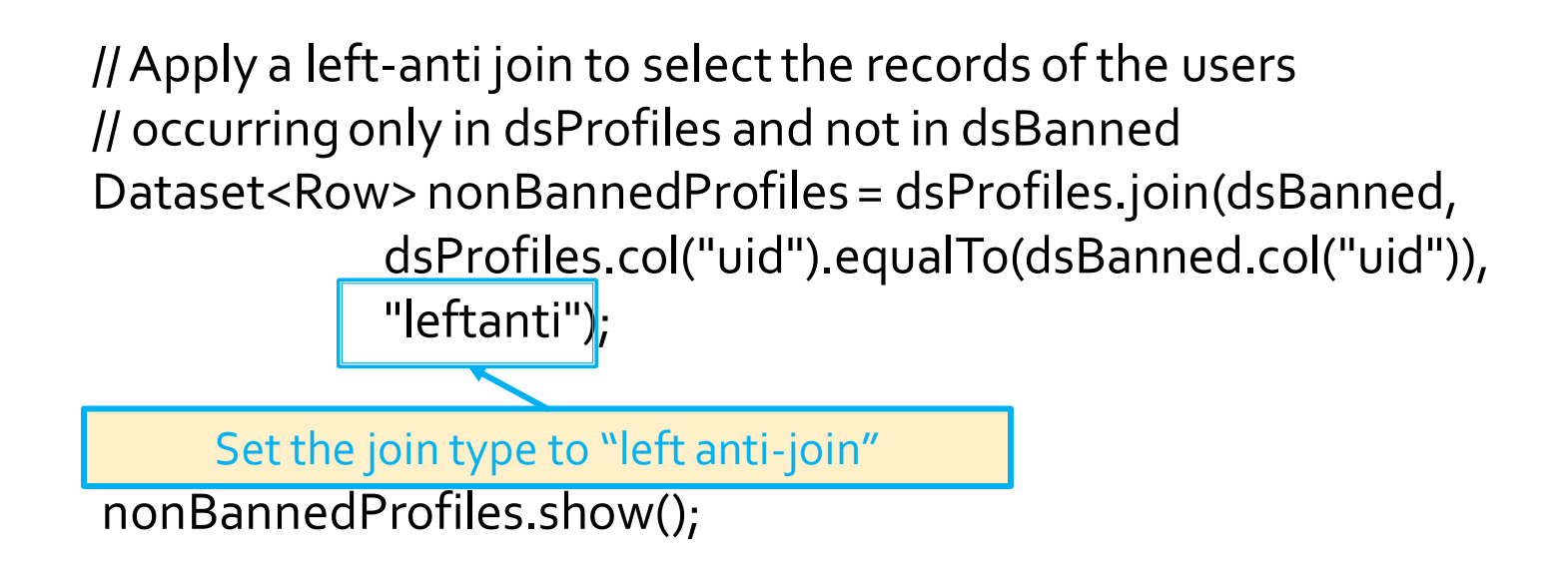

## **Aggregates functions**

- Aggregate functions are provided to compute aggregates over the set of values of columns ■ Some of the provided aggregate functions/methods are:
	- avg(column), count(column), sum(column), abs(column), etc.
	- $\blacksquare$  See the static methods of the **org.apache.spark.sql.functions** class for a complete list
	- **Pay attention that these are static methods of the functions** class

## **Aggregates functions**

- The **agg(***aggregate functions***)** method of the Dataset class is used to specify which aggregate functions we want to apply
	- The result is a Dataset<Row>, i.e., a DataFrame
	- We can apply multiple aggregate functions at the same time by specifying a list of functions
- Pay attention that this methods **can generate errors at runtime** if there are semantic errors
	- E.g., wrong attribute names, wrong data types

- Create a Dataset from the persons.csv file that contains the profiles of a set of persons
	- **The first line contains the header**
	- **The others lines contain the users' profiles** 
		- **Each line contains name, age, and gender of a person**
- **EXTERGHEE A** Dataset containing the average value of age

#### **Input file**

name,age Andy,30 Michael, 15 Justin,19 Andy,40 **Expected output** avg(age) 26.0

// Create a Spark Session object and set the name of the application SparkSessionss = SparkSession.builder().appName("Test SparkSQL").getOrCreate();

// Define the encoder that is used to serialize Person objects Encoder<Person> personEncoder = Encoders.bean(Person.class);

// Read the content of the input file and store it in a Dataset<Person> // dataset

Dataset<Person> ds =ss.read().format("csv").option("header", true) .option("inferSchema", true).load("persons.csv").as(personEncoder);

// Compute the average of age Dataset<Row> averageAge = ds.agg(avg("age"));

- Create a Dataset from the persons.csv file that contains the profiles of a set of persons
	- **The first line contains the header**
	- **The others lines contain the users' profiles** 
		- **Each line contains name, age, and gender of a person**
- **EXTERGHT Create a Dataset containing the average** value of age and the number of records (i.e., lines)

#### **Input file**

name,age Andy,30 Michael, 15 Justin,19 Andy,40 **Expected output** avg(age),count(\*) 26.0,4

// Create a Spark Session object and set the name of the application SparkSessionss = SparkSession.builder().appName("Test SparkSQL").getOrCreate();

// Define the encoder that is used to serialize Person objects Encoder<Person> personEncoder = Encoders.bean(Person.class);

// Read the content of the input file and store it in a Dataset<Person> // dataset Dataset<Person> ds =ss.read().format("csv").option("header", true) .option("inferSchema", true).load("persons.csv").as(personEncoder);

// Compute average and number of records // We return two columns (one for each aggregate function) Dataset<Row> avgAgeCount = ds.agg(avg("age"),count("\*"));

### group By and aggregates functions

- The method **RelationalGroupedDataset groupBy(String col1, .., String coln)** method of the **Dataset** class combined with a set of aggregate methods of the **RelationalGroupedDataset** class can be used to split the input data in groups and compute aggregate function over each group ■ Pay attention that this methods can generate **errors at runtime** if there are semantic errors
	- E.g., wrong attribute names, wrong data types

## group By and aggregates functions

- Specify which attributes are used to split the input data in groups by using the **RelationalGroupedDataset groupBy(String col1, .., String coln)** method
- **Then, apply the aggregate functions you** want to compute by final result
	- The result is a Dataset<Row>, i.e., a DataFrame

## group By and aggregates functions

- Some of the provided aggregate functions/methods are
	- avg(column), count(column), sum(column), abs(column), etc.
	- The agg(..) method can be used to apply multiple aggregate functions at the same time over each group
- See the static methods of the **org.apache.spark.sql.functions** class for a complete list

- Create a Dataset from the persons.csv file that contains the profiles of a set of persons
	- **The first line contains the header**
	- **The others lines contain the users' profiles** 
		- **Each line contains name, age, and gender of a person**
- **Create a Dataset containing for each name** the average value of age

#### **Input file**

name,age Andy,30 Michael, 15 Justin,19 Andy,40 **Expected output** name,avg(age) Andy,35 Michael, 15 Justin,19

// Create a Spark Session object and set the name of the application SparkSessionss = SparkSession.builder().appName("Test SparkSQL").getOrCreate();

// Define the encoder that is used to serialize Person objects Encoder<Person> personEncoder = Encoders.bean(Person.class);

// Read the content of the input file and store it in a Dataset<Person> // dataset

Dataset<Person> ds =ss.read().format("csv").option("header", true) .option("inferSchema", true).load("persons.csv").as(personEncoder);

// Group data by name RelationalGroupedDataset rgd=ds.groupBy("name");

// Compute the average of age for each group Dataset<Row> nameAverageAge = rgd.avg("age");

- Create a Dataset from the persons.csv file that contains the profiles of a set of persons
	- **The first line contains the header**
	- **The others lines contain the users' profiles**
- **Each line contains name, age, and gender of a person Create a Dataset containing for each name** the average value of age and the number of person with that name

#### **Input file**

name,age Andy,30 Michael, 15 Justin,19 Andy,40 **Expected output** name,avg(age),count(name) Andy,35,2 Michael, 15, 1 Justin,19,1

// Create a Spark Session object and set the name of the application SparkSessionss = SparkSession.builder().appName("Test SparkSQL").getOrCreate();

// Define the encoder that is used to serialize Person objects Encoder<Person> personEncoder = Encoders.bean(Person.class);

// Read the content of the input file and store it in a Dataset<Person> // dataset

Dataset<Person> ds =ss.read().format("csv").option("header", true) .option("inferSchema", true).load("persons.csv").as(personEncoder);

// Group data by name RelationalGroupedDataset rgd=ds.groupBy("name");

// Compute average and number of rows for each group // We use the aggr method to return two columns (one for each aggregate function) Dataset<Row> nameAvgAgeCount = rgd.agg(avg("age"),count("name"));

### Sort

- The Dataset<T> sort(String col<sub>1</sub>, .., String **coln)** method of the **Dataset<T>** class returns a new Dataset that
	- contains the same data of the input one
	- **but the content is sorted by col1, .., coln** in **ascending order**
- Pay attention that the sort method **can generate errors at runtime** if there are mistakes in the names of the used columns

## **Sort: Descending order**

- **The content of the Dataset can be sorted also** in descending order by using
	- **Dataset<T> sort(Column col1, .., Column coln)**
	- And the **desc()** method of the **org.apache.spark.sql.Column** class
- **If data are sorted by considering a set of** columns, we can specify for each Column is the ascending or descending order must be used

## **Sort: Example**

- Create a Dataset from the persons.csv file that contains the profiles of a set of persons
	- **The first line contains the header**
	- **The others lines contain the users' profiles** 
		- One line per person
		- **Each line contains name, age, and gender of a person**
- **Create a new Dataset containing the content of** the input Dataset sorted by descending age
	- If the age value is the same, sort data by ascending name

## **Sort: Example**

// Create a Spark Session object and set the name of the application SparkSessionss = SparkSession.builder().appName("Test SparkSQL").getOrCreate();

// Define the encoder that is used to serialize Person objects Encoder<Person> personEncoder = Encoders.bean(Person.class);

// Read the content of the input file and store it in a Dataset<Person> // dataset Dataset<Person> ds =ss.read().format("csv").option("header", true) .option("inferSchema", true).load("persons.csv").as(personEncoder);

// Create a new Dataset with data sorted by desc. age, asc. name Dataset<Person> sortedAgeName =

ds.sort(new Column("age").desc(), new Column("name"));

# **Dataset, DataFrames and the SQL language**

## Datasets, DataFrames and the SQL language

- **Sparks allows querying the content of a** Dataset also by using the SQL language
	- In order to do this a "table name" must be assigned to each Dataset
- The **void createOrReplaceTempView (String tableName)** method of the **Dataset<Row>** class can be used to assign a "table name" to the Dataset on which it is invoked

### DataFrames and the SQL language

- Once the Datasets have been mapped to "table" names", SQL-like queries can be executed
	- **The executed queries return DataFrame objects**
- The Dataset<Row> sql(String sqlQueryText) method of the **SparkSession** class can be used to execute an SQL-like query
	- **SylQueryText is an SQL-like query**
- Currently some SQL features are not supported

### DataFrames and the SQL language: Example 1

- **Create a Dataset from a CSV file containing** the profiles of a set of persons
	- **Each line of the file contains containing name,** age, and gender of a person
- Create a new DataFrame containing only the persons with age between 20 and 31 and print them on the standard output
	- Use the SQL language to perform this operation
// Create a Spark Session object and set the name of the application SparkSessionss = SparkSession.builder().appName("Test SparkSQL").getOrCreate();

// Define the encoder that is used to serialize Person objects Encoder<Person> personEncoder = Encoders.bean(Person.class);

// Read the content of the input file and store it in a Dataset<Person> // dataset

Dataset<Person> ds =ss.read().format("csv").option("header", true) .option("inferSchema", true).load("persons.csv").as(personEncoder);

// Assign the "table name" people to the ds Dataset ds.createOrReplaceTempView("people");

// Select the persons with age between 20 and 31 // by querying the people table Dataset<Row> selectedPersons = ss.sql("SELECT \* FROM people WHERE age>=20 and age<=31");

// Print the result on the standard output selectedPersons.show();

- **E** Create two Datasets
	- One based on the persons\_id.csv file that contains the profiles of a set of persons
		- Schema: uid,name,age
	- One based on the liked\_sports.csv file that contains the liked sports for each person
		- Schema: uid,sportname
- **Join the content of the two Datasets and** show it on the standard output

public class PersonIDimplements Serializable { private String name; private int age; private int uid;

public String getName() { return name;  $\{$ public void setName(String name) { this.name = name; }

public int getAge() { return age; }

public void setAge(int age)  $\{$  this.age = age;  $\}$ 

public int getUid() { return uid; }

}

```
public void setUid(int uid) { this.uid = uid; }
```
public class UIDSportimplements Serializable { private int uid; private String sportname;

public String getSportname() { return sportname; }

public void setSportname(String sportname)  $\{$  this.sportname = sportname; }

```
public int getUid() { return uid; }
```

```
public void setUid(int uid) { this.uid = uid; }
```
}

// Create a Spark Session object and set the name of the application SparkSessionss = SparkSession.builder().appName("Test SparkSQL").getOrCreate();

// Define the encoder that is used to serialize PersonIDobjects Encoder<PersonID> personIDEncoder = Encoders.bean(PersonID.class);

// Read persons\_id.csv and store it in a Dataset<PersonID> Dataset<PersonID> dsPersons = ss.read().format("csv") .option("header", true).option("inferSchema", true) .load("persons\_id.csv").as(personIDEncoder);

// Assign the "table name" people to the dfPersonsDataset dsPersons.createOrReplaceTempView("people");

// Define the encoder that is used to serialize UIDSport objects Encoder<UIDSport> uidSportEncoder = Encoders.bean(UIDSport.class);

// Read liked\_sports.csv and store it in a Dataset<UIDSport> Dataset<UIDSport> dsUidSports = ss.read().format("csv") .option("header", true).option("inferSchema", true) .load("liked\_sports.csv").as(uidSportEncoder);

// Assign the "table name" liked to the dfUidSportsDataset dsUidSports.createOrReplaceTempView("liked");

// Join the two input tables by using the SQL-like syntax Dataset<Row> dfPersonLikes= ss.sql("SELECT \* from people, liked where people.uid=liked.uid");

// Print the result on the standard output dfPersonLikes.show();

- Create a Dataset from the persons.csv file that contains the profiles of a set of persons
	- **The first line contains the header**
	- **The others lines contain the users' profiles** 
		- **Each line contains name, age, and gender of a person**
- **Create a DataFrame containing for each** name the average value of age and the number of person with that name
	- **Print its content on the standard output**

#### **Input file**

name,age Andy,30 Michael, 15 Justin,19 Andy,40 **Expected output** name,avg(age),count(name) Andy,35,2 Michael, 15, 1 Justin,19,1

// Create a Spark Session object and set the name of the application SparkSessionss = SparkSession.builder().appName("Test SparkSQL").getOrCreate();

// Define the encoder that is used to serialize Person objects Encoder<Person> personEncoder = Encoders.bean(Person.class);

// Read the content of the input file and store it in a Dataset<Person> // dataset Dataset<Person> ds =ss.read().format("csv").option("header", true) .option("inferSchema", true).load("persons.csv").as(personEncoder);

// Assign the "table name" people to the df Dataset ds.createOrReplaceTempView("people");

// Define groups based on the value of name and compute average and // number of rows for each group Dataset<Row> nameAvgAgeCount = ss.sql("SELECT name, avg(age), count(name) FROM people GROUP BY name");

// Print the result on the standard output nameAvgAgeCount.show();

# **Dataset vs DataFrames vs SQL**

#### Dataset vs DataFrames vs SQL

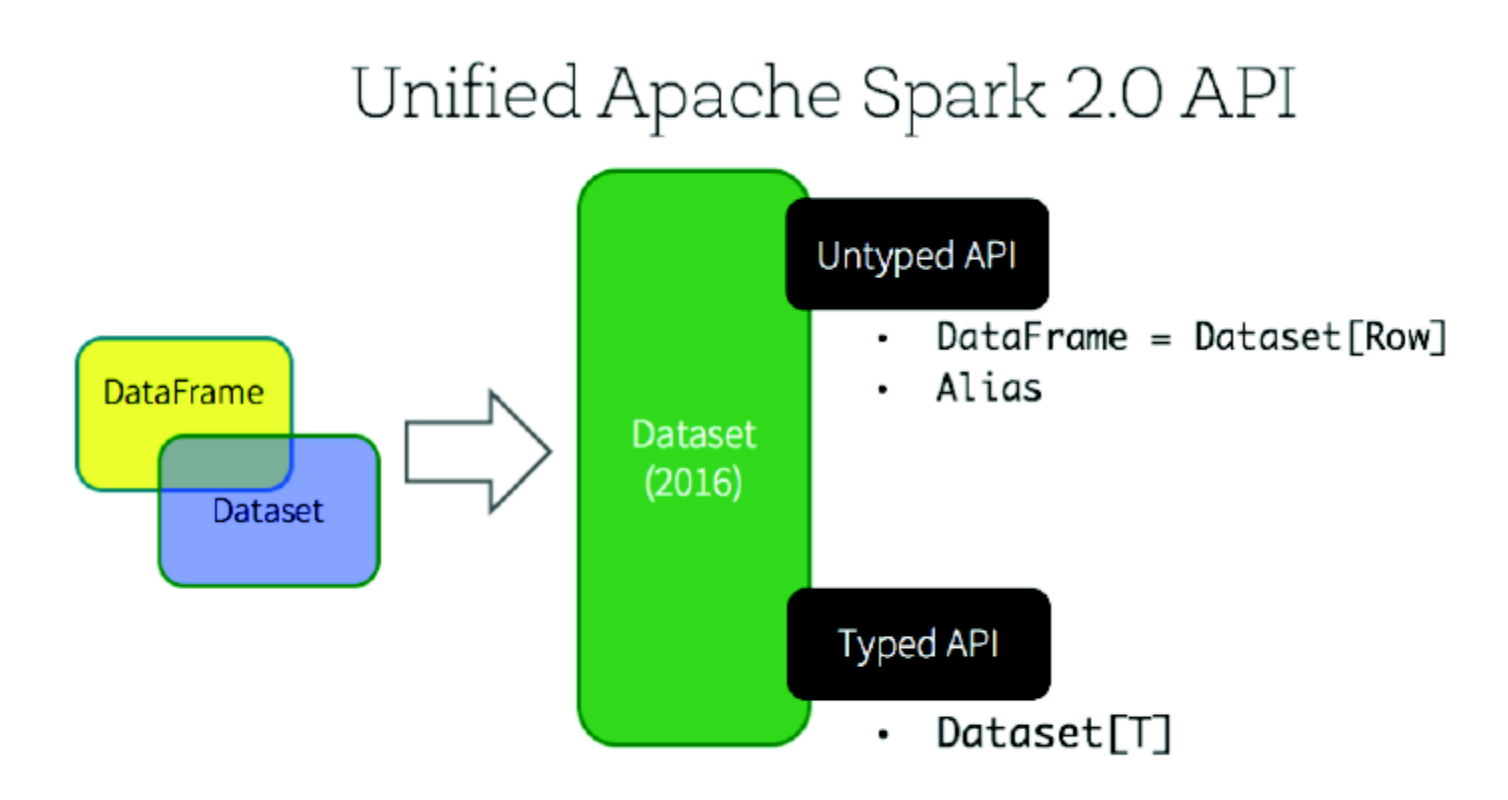

**S**databricks

## Dataset vs DataFrames vs SQL

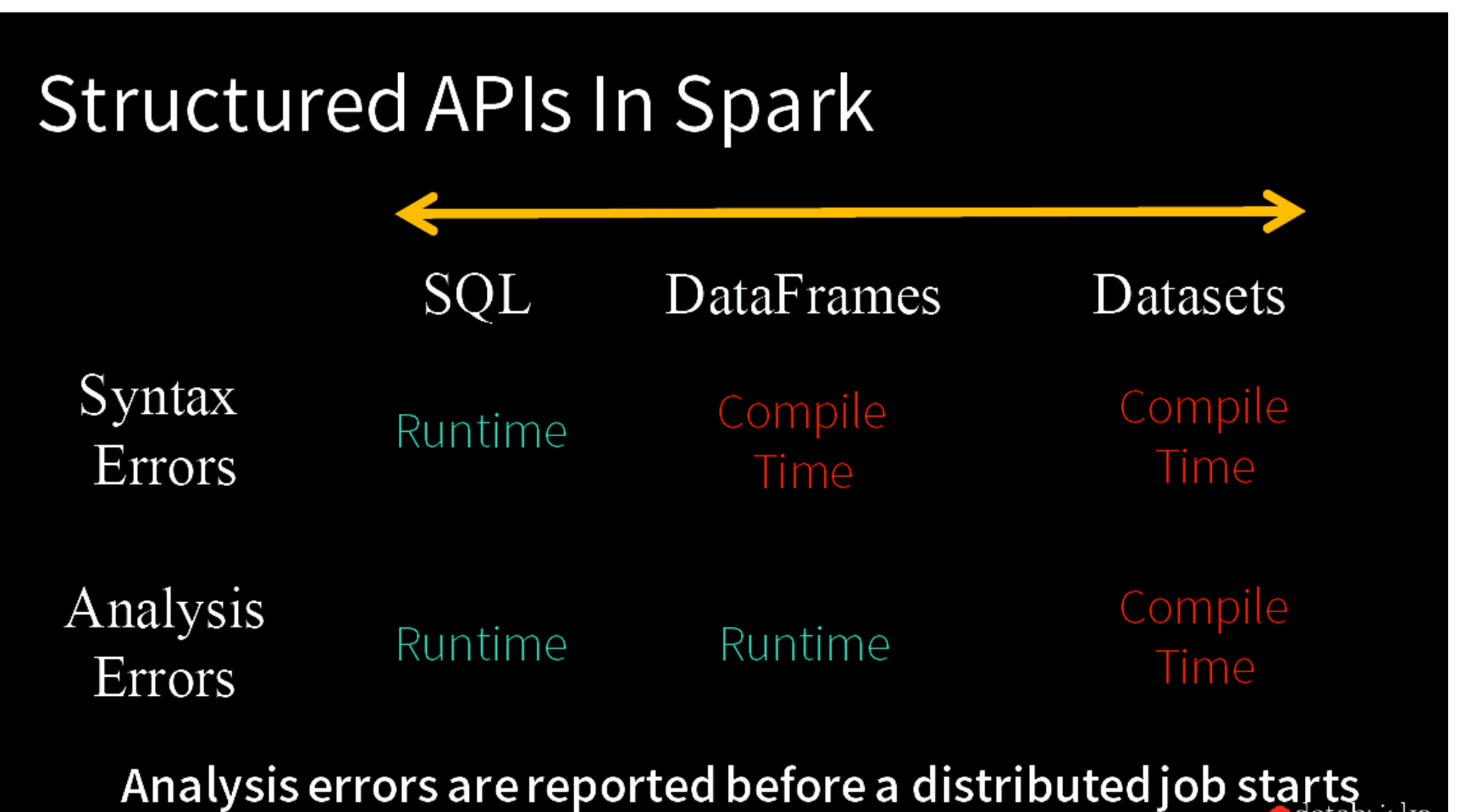

# Dataset vs DataFrames vs SQL

- **With the SQL-like approach the errors can be** related also to a wrong syntax of the SQL query
	- With Datasets and DataFrames we do not have this problem
- With the SQL-like approach and DataFrames we can have a runtime error related to the wrong name of an attribute
	- With Datasets<Type> (with T<>Row) we do not have this problem if we use type-safe methods such as map() and filter()

# **Save Datasets and DataFrames**

# **Save Datasets and DataFrames**

- The content of Datasets (and DataFrames) can be stored on disk by using two approches
	- 1 Convert Datasets (and DataFrames) to traditional RDDs by using the **JavaRDD<T> javaRDD()** method of the **Dataset<T>**
		- **.** It returns a JavaRDD containing the content of the Dataset on which it is invoked

And then use saveAsTextFile(String outputFolder)

2 Use the **DataFrameWriter<Row> write()** method of Datasets combined with **format(String filetype)** and **void save(String outputFolder)** method

- Create a Dataset from the persons.csv file that contains the profiles of a set of persons
	- **The first line contains the header**
	- **The others lines contain the users' profiles** 
		- **Each line contains name, age, and gender of a person**
- **Store the Dataset in the output folder by** using the saveAsTextFile(..) method

// Create a Spark Session object and set the name of the application SparkSessionss = SparkSession.builder().appName("Test SparkSQL").getOrCreate();

// Define the encoder that is used to serialize Person objects Encoder<Person> personEncoder = Encoders.bean(Person.class);

// Read the content of the input file and store it in a Dataset<Person> // dataset

Dataset<Person> ds =ss.read().format("csv").option("header", true) .option("inferSchema", true).load("persons.csv").as(personEncoder);

// Save the file on the disk ds.JavaRDD().saveAsTextFile(outputPath);

- Create a Dataset from the persons.csv file that contains the profiles of a set of persons
	- **The first line contains the header**
	- **The others lines contain the users' profiles** 
		- **Each line contains name, age, and gender of a person**
- Store the Dataset in the output folder by using the write() method
	- **Store the result by using the CSV format**

// Create a Spark Session object and set the name of the application SparkSessionss = SparkSession.builder().appName("Test SparkSQL").getOrCreate();

// Define the encoder that is used to serialize Person objects Encoder<Person> personEncoder = Encoders.bean(Person.class);

// Read the content of the input file and store it in a Dataset<Person> // dataset Dataset<Person> ds =ss.read().format("csv").option("header", true) .option("inferSchema", true).load("persons.csv").as(personEncoder);

// Save the file on the disk by using the CSV format ds.write().format("csv").option("header", true).save(outputPath);

# **Spark SQL: User Defined Functions**

# **UDFs: User Defined Functions**

- **Spark SQL provides a set of system** predefined functions
	- hour(Timestamp), abs(Integer), ..
	- **Those functions can be used in some** transformations (e.g., selectExpr(..), sort(..)) but also in the SQL queries
- **Users can defined their personalized** functions
	- They are called User Defined Functions (UDFs)

# **UDFs: User Defined Functions**

- **UDFs are defined/registered by invoking the** udf().register(String name, UDF function, DataType datatype) on the JavaSparkSession
	- name: name of the defined UDF
	- **Figure 1** function: lambda function/class used to specify how the parameters of the function are used to generate the returned value
		- One of more input parameters
		- One single returned value
	- datatype: SQL data type of the returned value

# **UDFs: User Defined Functions -Example**

■ Define a UDFs that, given a string, returns the length of the string // Create a Spark Session SparkSession ss = SparkSession.builder().appName("Spark Example").getOrCreate(); // Define the UDF // name: length // input: String // output: Integer ss.udf().register("length", (String name) -> name.length(), DataTypes.IntegerType);

## **UDFs: User Defined Functions -Example**

- Use of the defined UDF in a selectExpr transformation // Create a Spark Session Dataset<Row> result= inputDF.selectExpr("length(name) as size");
- Use of the defined UDF in a SQL query // Create a Spark Session Dataset<Row> result= ss.sql("SELECT length(name) FROM profiles");

#### **UDAFs: User Defined Aggregate Functions**

- **Sparks allows defining personalized** aggregate function
	- **They are used to aggregate the values of a set of** tuples
- **They are based on the implementation of the org.apache.spark.sql.expressions.UserDefi nedAggregateFunction** abstract class

## **UDAFs: User Defined Aggregate Functions**

- **The definition of the class associated with an** aggregate function is associated with many variables and methods
	- Definition of input, intermediate, and returned schemas
	- Definition of the update and merge procedures
		- Update the internal status value by combining it with a new input record
		- **Merge the local status results of two partitions**
		- Convert the internal status into the final returned result